## **Troubleshooting articles**

[Add troubleshooting article](https://it.aie.edu/wiki?createDialogSpaceKey=AIEKB&createDialogBlueprintId=f6f6561e-3fd0-4a72-8519-b18ba2daa529)

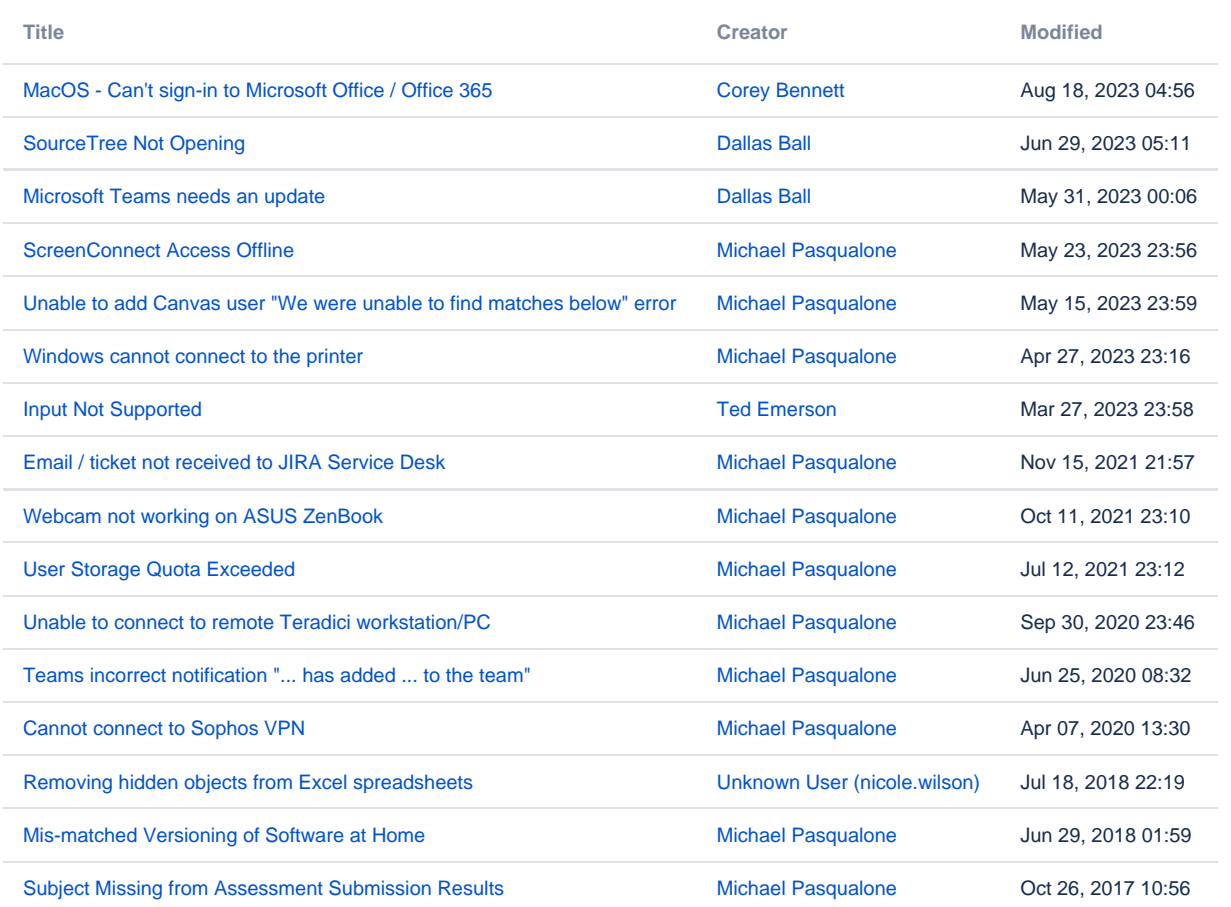